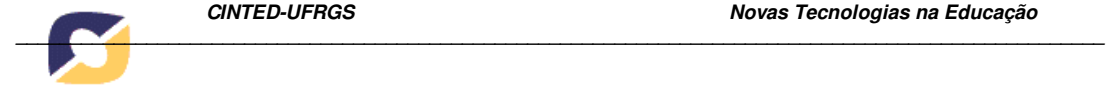

# **PLANILHAS DE AVALIAÇÃO DA PROVA PRÁTICA DO PROCESSO SELETIVO DO CURSO DE LICENCIATURA EM MÚSICA A DISTÂNCIA DA UFRGS**

## **THE ASSEMENT SPREDSHEETS IN THE ADMISSIONAL PRACTICAL TEST OS UFRGS'S DISTANCE LEARNING MUSIC GRADUATION COURSE**

Guilherme Rocha Bittencourt Helena de Souza Nunes

*Resumo:* Este texto, um relato de experiência, trata das planilhas de avaliação empregadas para registro e obtenção dos resultados finais da Prova Prática integrada ao Processo Seletivo realizado pela Universidade Federal do Rio Grande do Sul (UFRGS) para seu Curso de Licenciatura em Música a Distância (PROLICENMUS), integrante do Programa Pró-Licenciaturas II do Ministério da Educação, realizado em agosto de 2007. Dados obtidos por intermédio de tais planilhas, reutilizáveis, configuraram as turmas por nível de conhecimentos musicais e, após o primeiro ano letivo, se pode ter sua eficácia comprovada.

INTRODUÇÃO

O objetivo deste texto é contribuir com o processo avaliativo de candidatos em provas específicas de concursos vestibulares para Música, por intermédio de registros pertinentes ao formato e ao processo de criação da Planilha de Avaliação aqui descrita, que foi idealizada pela coordenadora do PROLICENMUS, Profa. Dra. Helena de Souza Nunes, e implementada por mim, durante a Prova Prática do Concurso Vestibular para este curso.

O curso PROLICENMUS resulta de uma parceria entre a UFRGS e mais seis universidades brasileiras (UDESC, UFBA, UFES, UNIR, UFAL e UFMT), constituídas no âmbito da Resolução CD/FNDE 34/2005. Teve assim a participação de professores destas universidades para a aplicação da sua Prova Prática de Conhecimentos Específicos. Tendo sido realizada simultaneamente em nove cidades de cinco diferentes estados (RS, SC, BA, ES e RO), Polos do curso, a Prova Prática exigiu o desenvolvimento de um mecanismo de avaliação específico e tão preciso quanto possível, para aumentar a objetividade do processo, padronizando assim seus critérios e garantindo a confiabilidade de seus resultados.

#### METODOLOGIA

A explicitação da metodologia empregada tem, neste texto, quatro focos:

- Explicitação dos tópicos de avaliação;
- Descrição do instrumento empregado e seu processo de utilização;
- Narrativa dos fatos ocorridos durante a aplicação;
- Breve discussão dos resultados obtidos.

#### Consideração dos tópicos de avaliação

Os focos de avaliação foram, por um lado, os conhecimentos musicais pré-existentes e a capacidade musical de cada candidato e, por outro, sua disposição para desenvolver-se como professor de Música. Sendo assim, o programa do processo seletivo previa e a execução de uma canção dada e de uma peça de livre escolha do candidato, que ele já trazia devidamente ensaiada.

Na canção dada, havia a possibilidade de escolha entre cinco pequenas peças, compostas especialmente para a ocasião, em níveis distintos de complexidade. Da escolha da canção (1, 2, 3, 4, 5) já dependia um primeiro peso no cálculo final da nota, mesmo que o candidato não soubesse disso. A Forma de Execução (Texto Declamado, Melodia Solfejada, Canção Integral) também seguia o mesmo critério de pontuação ponderada. Os outros critérios foram: Postura Frente a Canção (Descaso ou Desprezo, Tolerância ou Disposição, Criatividade ou Entusiasmo); Afinação (Não Cantou, Regular, Precisa); Ritmo (Não Lê,

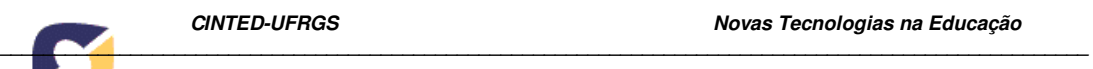

Impreciso, Bom); Acompanhamento Instrumental (Sem Acompanhamento, Acompanhamento Inadequado, Acompanhamento Adequado). Ao professor coube apenas assinalar um X na coluna correspondente a cada caso.

Com relação à peça escolhida, as marcações deveriam ser assinalados nas colunas correspondentes aos seguintes aspectos: Complexidade do Repertório (Elementar, Mediana, Superior); Expressividade e Fluência (Fraca, Mediana, Boa); Desempenho Técnico (Elementar, Mediano, Superior); Nível de Leitura (de Ouvido, com Partitura, Decorado); Vivência Musical (Pouca, Amadora, Formal).

 A atribuição de pesos para cada um dos aspectos acima já estava previamente incluída nas células da tabela, construída em Excel, de tal forma que, uma vez assinalado um X numa determinada célula, o cálculo da nota era automático. Foram atribuídos pesos correspondentes a níveis distintos em cada critério, de acordo com a relevância frente ao processo, a fim de se formalizar um somatório de notas o qual pudesse gerar o escore padronizado para cada candidato.

#### Descrição do instrumento empregado e seu processo de utilização

 Após desenvolvida a concepção de avaliação e tendo etapas, critérios e níveis com respectivos pesos em mãos, foram criadas planilhas para atribuição do resultado das diferentes etapas do processo de avaliação. Este passo foi viabilizado pela utilização do software computacional Microsoft Excel versão 2002. Cada planilha apresenta células em branco, onde o professor avaliador deve fazer uma marcação simples no nível correspondente ao resultado do critério apresentado pelo candidato. Ao final de cada uma das duas etapas um valor numérico é atribuído a cada um.

No caso da etapa referente à Peça Escolhida (ver figura 1), os valores, que partem de cinco, correspondendo à nota mínima, podem chegar a 15, correspondendo à nota máxima. Para a Canção Dada, os valores ficam em um universo que parte de três e pode chegar a 15. Desta forma, somando as etapas, obtém-se um resultado entre oito e 30. Estes resultados são utilizados posteriormente como componente de cálculo para obter o ponto de corte na distribuição das turmas. Com base nesse somatório, os candidatos são pré-distribuídos em grupos de conhecimento musical similar, podendo corresponder, simplesmente, a um terço para cada grupo (iniciante, intermediário e avançado). Outros formatos de agrupamento podem ser executados tendo-se em mãos critérios específicos, tais como: desvio padrão, média ponderada, mediana e outros; ou ainda a combinação de dois ou mais destes critérios.

|                              | $\mathsf{A}$<br>B                                                                                      | $\theta$  | P                | Q                       | R.                     | s        | $\mathsf{T}$     | U         | $\vee$            | $\mathbf{w}$           |
|------------------------------|----------------------------------------------------------------------------------------------------|-----------|------------------|-------------------------|------------------------|----------|------------------|-----------|-------------------|------------------------|
| $\mathbf{1}$                 |                                                                                                    |           |                  |                         |                        |          |                  |           |                   |                        |
| $\overline{2}$<br>$\sqrt{3}$ |                                                                                                    |           |                  |                         |                        |          |                  |           |                   |                        |
| $\overline{4}$               | UI<br>FRGS                                                                                             |           |                  |                         |                        |          |                  |           |                   |                        |
| 5                            | <b>UNIVERSIDADE</b><br><b>LICENCIATURA</b><br>DO RIO GRANDE DD SUL                                     |           |                  |                         |                        |          |                  |           |                   |                        |
| 6                            |                                                                                                    |           |                  |                         |                        |          |                  |           |                   |                        |
| $\overline{7}$<br>$_{\rm 8}$ |                                                                                                    |           |                  |                         |                        |          |                  |           |                   |                        |
| $\sf{9}$                     | <mark>::</mark> Licenciatura em Música modalidade EAD<br><b>:::.</b> Programa Pró-Licenciaturas do MED |           |                  |                         |                        |          |                  |           |                   |                        |
| 10                           | <b>Cidade</b>                                                                                          |           |                  |                         |                        |          |                  |           |                   |                        |
| 11                           |                                                                                                    |           | Nível de Leitura |                         | A                      |          | Vivência Musical |           | А                 |                        |
| 12                           | Candidato                                                                                              | de Ouvido | com Partitura    | Decorado                | U                      | Pouca    | Amadora          | Formal    | U                 | Soma<br>$\overline{2}$ |
| $13$                         |                                                                                                    | X         |                  |                         | $\chi$<br>$\mathbf{1}$ | $\times$ |                  |           | X<br>$\mathbf{1}$ | 5                      |
| 14                           | 2                                                                                                    |           |                  | $\times$                | 3                      |          |                  | $\times$  | 3                 | 15                     |
| 15                           | lз                                                                                                    |           |                  |                         | FF                     |          |                  |           | FF                | FF                     |
| 16                           | z                                                                                                    |           |                  |                         | FF                     |          |                  |           | FF                | FF                     |
| 17                           | 15                                                                                                    |           |                  |                         | FF                     |          |                  |           | FF                | FF                     |
| 18                           | 6                                                                                                    |           |                  |                         | FF                     |          |                  |           | FF                | FF.                    |
| 19                           | 17                                                                                                    |           |                  |                         | FF                     |          |                  |           | FF                | FF.                    |
| 20                           | l8                                                                                                    |           |                  |                         | FF                     |          |                  |           | FF                | FF.                    |
| 21                           | l9                                                                                                    |           |                  |                         | FF                     |          |                  |           | FF                | FF                     |
| $22\,$                       |                                                                                                    |           |                  |                         | FF                     |          |                  |           | FF                | FF.                    |
| 23                           | <br>lo                                                                                                 |           |                  |                         | FF                     |          |                  |           | FF                | FF.                    |
| 24                           | ۱O                                                                                                    |           |                  |                         | FF                     |          |                  |           | FF                | FF                     |
| 25                           | ١o                                                                                                    |           |                  |                         | FF                     |          |                  |           | FF                | FF                     |
| 26                           | lo                                                                                                    |           |                  |                         | FF                     |          |                  |           | FF                | FF.                    |
| 27                           | lo                                                                                                    |           |                  |                         | FF                     |          |                  |           | FF                | FF.                    |
|                              | cancao dada peca escolhida notas<br>candidatos                                                         |           |                  | $\overline{\mathbf{K}}$ |                        |          |                  | $\pm 0.0$ |                   |                        |

**Figura 1:** Visualização da Planilha da Peça Escolhida

A planilha foi idealizada com o intuito de que cada um dos professores, ao julgar o candidato, tenha apenas que assinalar com uma marcação simples (um X, por exemplo), a célula da planilha correspondente ao desempenho do candidato. Essa tabela foi programada para que o escore de cada candidato seja fornecido, automaticamente, com base no peso que cada uma destas células possui. Partindo das lacunas em que foram atribuídas as marcações, fórmulas de cálculo são previamente preparadas, de tal forma que, ao final, sejam fornecidas as somas iniciais, correspondentes à etapa, e a soma final, correspondente às duas etapas (ver

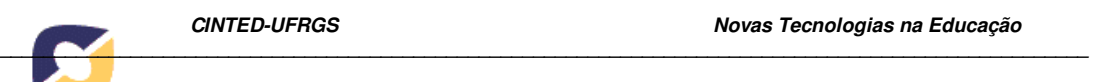

figura 2). Assim, os professores podem se fixar apenas nos aspectos a serem avaliados, sem precisar se envolver com cálculos.

|              | <b>Allen</b><br><b><i><u>UMINIMATUOPINI</u></i></b><br><b>Take</b> |              |                   |        |              |               |               |           |  |  |
|--------------|--------------------------------------------------------------------|--------------|-------------------|--------|--------------|---------------|---------------|-----------|--|--|
|              |                                                                    | lBl<br>с     | D                 |        | lG           | н             |               |           |  |  |
|              |                                                                    |              |                   |        |              |               |               |           |  |  |
| $\bullet$    | Cidade/UF - sala                                                   |              |                   |        |              |               |               |           |  |  |
| ō.           | Candidato                                                          | <b>Notas</b> |                   |        |              | <b>Grupos</b> |               |           |  |  |
| 4            |                                                                    | Soma1        | Soma <sub>2</sub> | Total  | <b>Final</b> | Avancado      | Intermediário | Iniciante |  |  |
| <sub>5</sub> | <b>Candidato 1</b>                                                 | 15           | 5                 | 20     |              |               | 4             |           |  |  |
|              | 6 Candidato 2                                                      | 5            | 15                | 20     |              |               | 4             |           |  |  |
|              | Candidato 3                                                        | FF           | FF                | $\sim$ | $\sim$       | $\sim$        | -             | $\sim$    |  |  |
|              |                                                                    | $- -$        | $- -$             |        |              |               |               |           |  |  |

**Figura 2:** Visualização da Planilha de Notas.

Após a avaliação de todos os concorrentes do processo seletivo e a finalização do preenchimento das tabelas, pelos professores da banca, as notas são repassadas para o setor competente da Universidade e seus escores são padronizados de acordo com o regimento da UFRGS. Este escore é somado aos resultados já padronizados das provas teóricas de conhecimento específico e das provas teóricas de conhecimentos gerais, para que assim componham o escore final de cada candidato e, conseqüentemente, sua classificação final no processo seletivo.

### Narrativa dos fatos ocorridos durante a aplicação

O processo contou com a participação de professores de sete universidades parceiras ao Programa, com o apoio dos tutores na Universidade e técnicos administrativos das Universidades parceiras. Por esse motivo, necessitou-se de padronização de critérios e separação por etapas, tudo devidamente orientado, por um tutorial enviado eletronicamente a todos e também por um serviço de plantão, para eventuais esclarecimentos adicionais, durante a realização das provas.

Todos os professores que formaram a banca do processo seletivo ficaram incumbidos de preencher e remeter suas planilhas de volta para a Universidade, eletronicamente. Contudo,

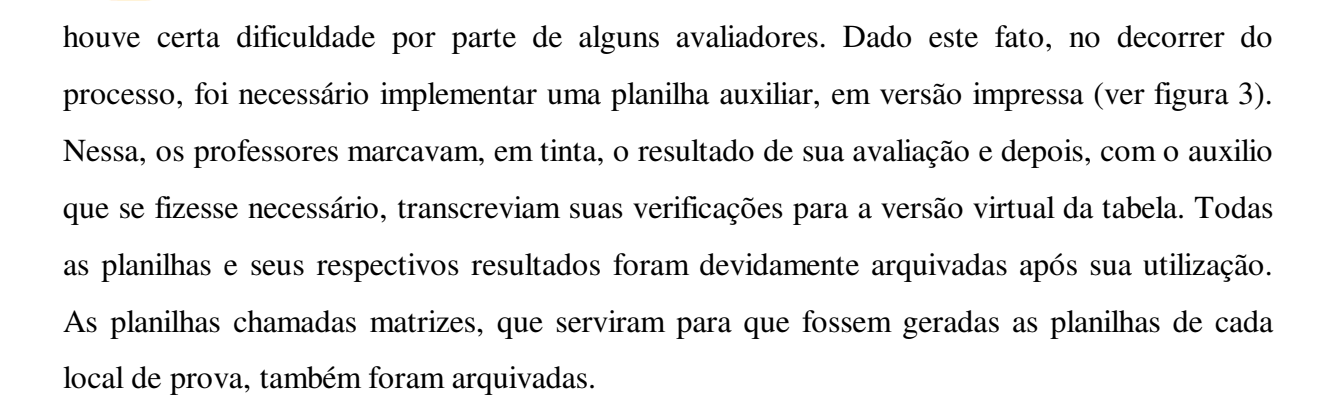

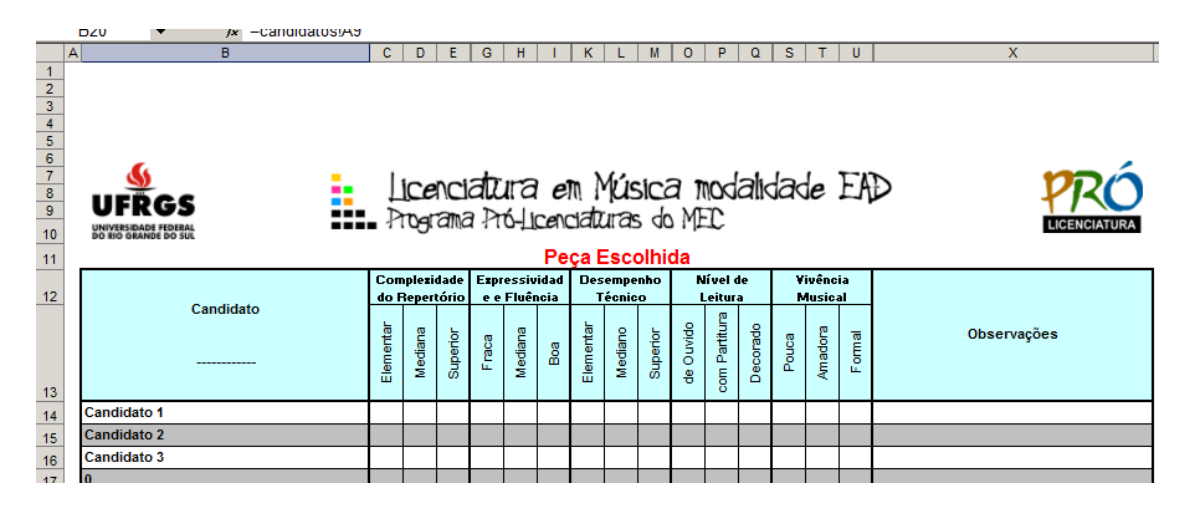

**Figura 3:** Visualização da Planilha versão de impressão

### RESULTADOS

Vale ainda salientar que, como ganho secundário, através das planilhas de avaliação preenchidas, foi possível traçar um breve perfil musical de cada candidato, sinalizando seus pontos mais fortes e fracos e direcionando os planos de ensino já considerados seus níveis de conhecimento. Estes dados, ao cabo do primeiro ano letivo, já podem ser confrontados com resultados posteriores dos, já então, alunos do Programa, validando ou não tais resultados. Este estudo ainda não teve um início formal e, provavelmente, venha a ser feito apenas ao final do curso, para que se tenha dados de maior confiabilidade. Entretanto, algumas observações preliminares já puderam ser feitas.

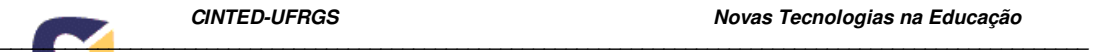

 Ao cabo do primeiro ano letivo, conforme já estabelecido no Projeto Pedagógico do PROLICENMUS, a matrícula foi feita com base em eventuais necessidades de redistribuição dos alunos por turmas. As notas alcançadas pelos alunos, reflexo de seu rendimento acadêmico efetivo, foram comparadas com o que se esperava deles, frente à constituição original das turmas, resultado de seu desempenho no processo seletivo e devidamente computada pela planilha aqui descrita. Aconteceram ajustes; contudo, verifica-se que aproximadamente 95% dos alunos, após a terceira matrícula, permaneceram sem alterações significativas nos níveis já indicados pelos resultados das planilhas de avaliação do processo seletivo. Naturalmente, esta é uma afirmação superficial, posto que ainda carece de análises mais aprofundadas. Contudo, a constatação advinda da comparação entre as listas originais e as atuais, resultantes da terceira matrícula, aponta contundentemente para tal afirmação.

#### **CONCLUSÕES**

Entende-se que, por intermédio do uso das planilhas de avaliação, foi possível realizar com sucesso e alta margem de fidedignidade o processo seletivo do curso PROLICENMUS. Sendo assim, considerando que as etapas e os critérios avaliados pela banca de professores podem ser alterados sem que a estrutura da planilha sofra alterações consideráveis, pode-se afirmar que as tabelas podem ser reutilizadas em outro processo seletivo, contribuindo para a realização de provas específicas em concursos vestibulares com formatos de avaliação diagnóstica.

 Conclui-se que ainda é preciso melhorar o tutorial e o processo formativo dos aplicadores, para que todos se sintam mais seguros e tenham garantidas as condições de se limitarem a observar os candidatos, sem se preocuparem com detalhes burocráticos e formais do processo administrativo.

## REFERÊNCIAS

BRASIL. Resolução CD/FNDE nº 34/2005 (especialmente Anexo III)

- BITTENCOURT, Guilherme Rocha: Tutorial para Preenchimento da Tabela de Avaliação do Processo Seletivo ao PROLICENMUS. Porto Alegre, CAEF da UFRGS, 2007.
- NUNES, Helena de Souza: Projeto Pedagógico do Curso de Licenciatura em Música modalidade a distância da UFRGS e Universidades Parceiras, vinculado ao Programa Pró-Licenciaturas da CAPES. Porto Alegre, UFRGS, 2005.
- UFRGS. Edital do Concurso Vestibular Especial do Curso de Licenciatura em Música a Distância. Porto Alegre, UFRGS, 2007.

#### DESCRITORES

 Planilha de Avaliação; Processo Seletivo; Prova Específica de Música; Música à distância; EAD; PROLICENMUS.